# Ihr Steuerberater unterstützt Sie

Ab 9.00 Euro/Monat können Sie DATEV Unternehmen online nutzen. Wir unterstützen Sie beim Einstieg. Sie erhalten kostenlos ein DATEV mIDentity compact für die sichere Übertragung Ihrer Daten. Besprechen Sie mit uns, wie Sie in Zukunft Doppelerfassungen vermeiden können.

Weitere Produktinformationen und eine Online-Demo finden Sie unter www.datev.de/unternehmenonline.

Wir beraten Sie gerne!

 $\overline{Z}$ Ziegler & Partner Steuerberater

Ziegler & Partner Steuerberater Partnerschaftsgesellschaft

Emmy-Noether-Str. 9 76131 Karlsruhe Telefon: 0721-98571-0 Telefax: 0721-98571-60 E-Mail: info@Steuerkanzlei-Ziegler.de Homepage: www.Steuerkanzlei-Ziegler.de

#### DATEV eG

90329 Nürnberg Telefon +49 911 319-0 Telefax +49 911 319-3196 info@datev.de E-Mail Internet www.datev.de Paumgartnerstraße 6-14

## Digitale Zukunft mit DATEV Unternehmen online

Fine Dienstleistung Ihres steuerlichen **Beraters** 

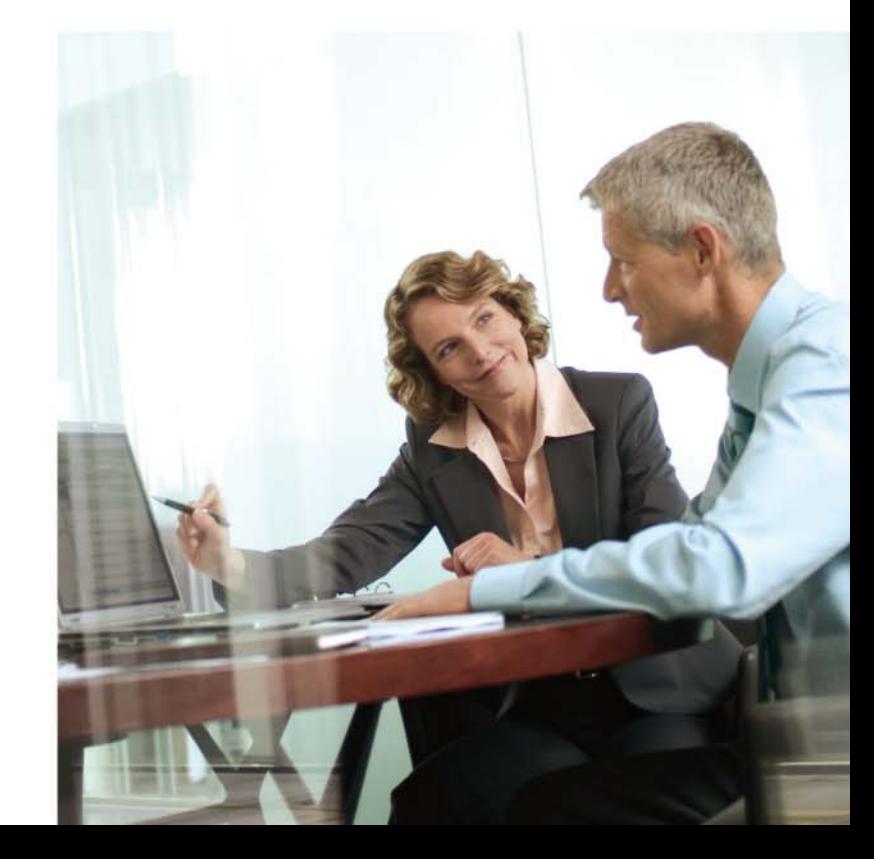

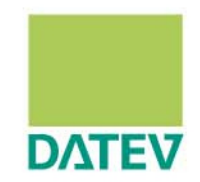

### Einfach, sicher und flexibel

Mit DATEV Unternehmen online tauschen Sie Daten und Belege elektronisch mit Ihrem Steuerberater aus. Auf dieser Basis erstellt Ihr Steuerberater die Buchführung oder Lohnabrechnung und unterstützt Sie mit den aktuellen Auswertungen bei der Steuerung Ihres Unternehmens. Um DATEV Unternehmen online zu nutzen, benötigen Sie keine Buchführungskenntnisse.

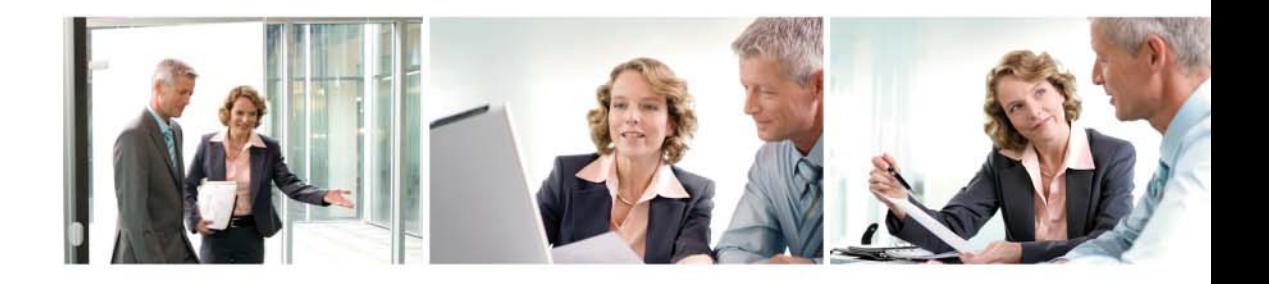

#### **Belege digitalisieren**

Sie digitalisieren Ihre Belege (z. B. Eingangs- und Ausgangsrechnungen) per Scanner. Die Belege stehen Ihnen und Ihrem Steuerberater sofort online zur Verfügung, Ihre Originalbelege bleiben im Unternehmen und müssen nicht mehr an Ihren Steuerberater weitergegeben werden.

Bei Bedarf können Sie Rechnungsbücher und ein Kassenbuch führen. Rechnungssätze und Kassenbewegungen werden mit den digitalen Belegen verknüpft.

#### Zahlungsaufträge erstellen

Erstellen Sie direkt Zahlungsaufträge und senden Sie diese elektronisch an die Bank. Oder Ihr Steuerberater stellt Ihnen die Zahlungsaufträge online zur Freigabe bereit. Nach der Zahlung wird der Status der Rechnung automatisch angepasst.

#### Kontobewegungen prüfen

Auf dem elektronischen Kontoauszug können Sie Ihre einzelnen Positionen ganz einfach mit dem digitalen Beleg vergleichen und dauerhaft verknüpfen. Sie erhalten damit ein übersichtliches Online-Bankkonto.

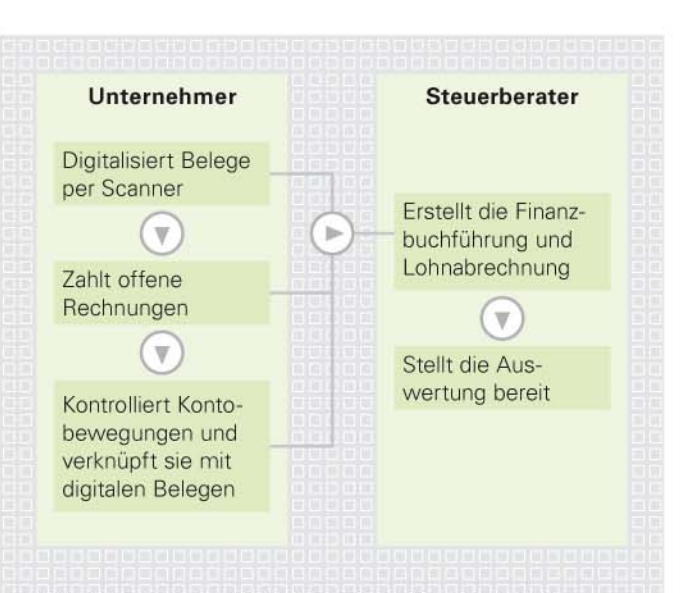

Die Zusammenarbeit gestalten Sie nach Ihren Bedürfnissen. Ihre Daten sind dabei zuverlässig geschützt und revisionssicher archiviert.

#### **Aktuelle Auswertungen**

Basis für betriebliche Entscheidungen sind immer auch aktuelle Zahlen aus der Buchführung. Ihr Steuerberater kann auf die digitalen Belege und die von Ihnen erfassten Daten tages- oder wochenaktuell zugreifen und Ihnen aktuelle Zahlen z. B. in Form einer Betriebswirtschaftlichen Auswertung (BWA) online zur Verfügung stellen.

#### **Ihre Vorteile**

- iederzeit aktuelles Zahlenmaterial auf beiden Seiten
- kein Austausch von Pendelordnern mehr nötig
- Diensichtliches Bankkonto mit Verknüpfung der Belege
- automatische Archivierung Ihrer Daten sicher im DATEV-Rechenzentrum
- Auswertungen online nach Vereinbarung und Bedarf zeitund ortsunabhängig einsehen